## Vejledning til Bookingsystemet

## På internettet

Log ind på www.booking.sport-solutions.dk/login/

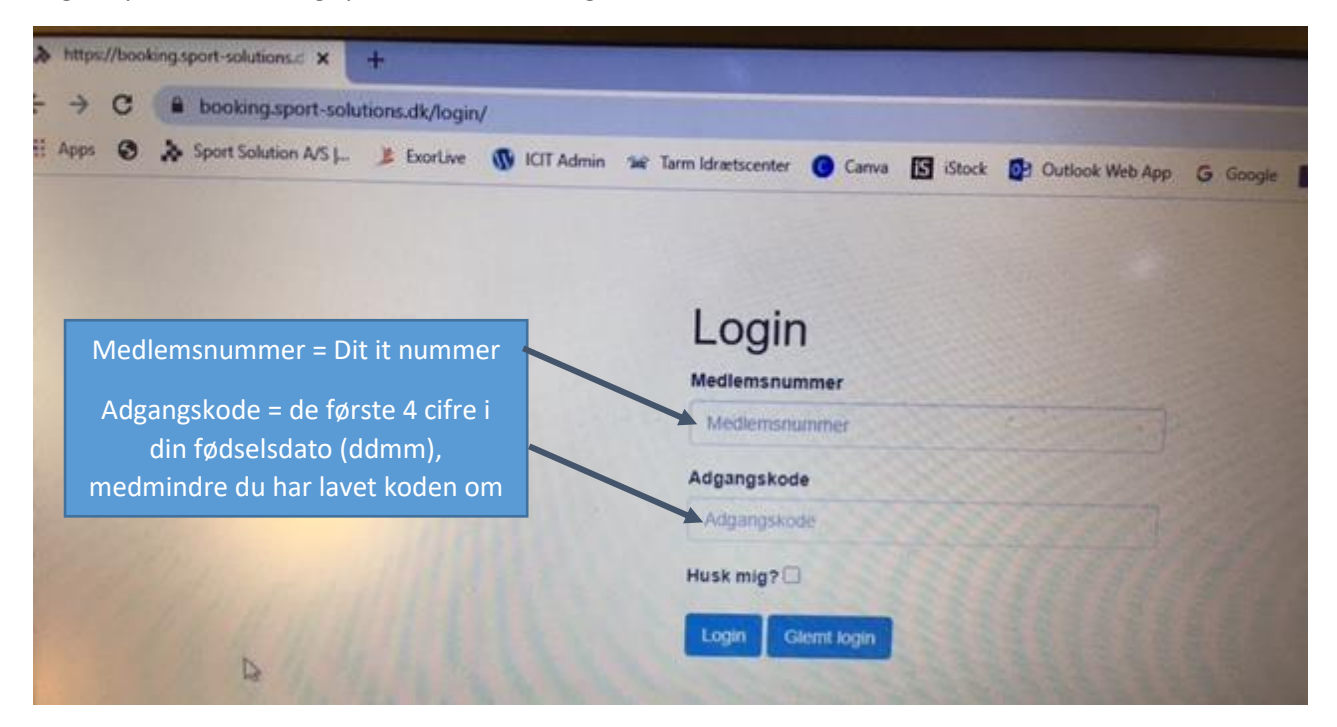

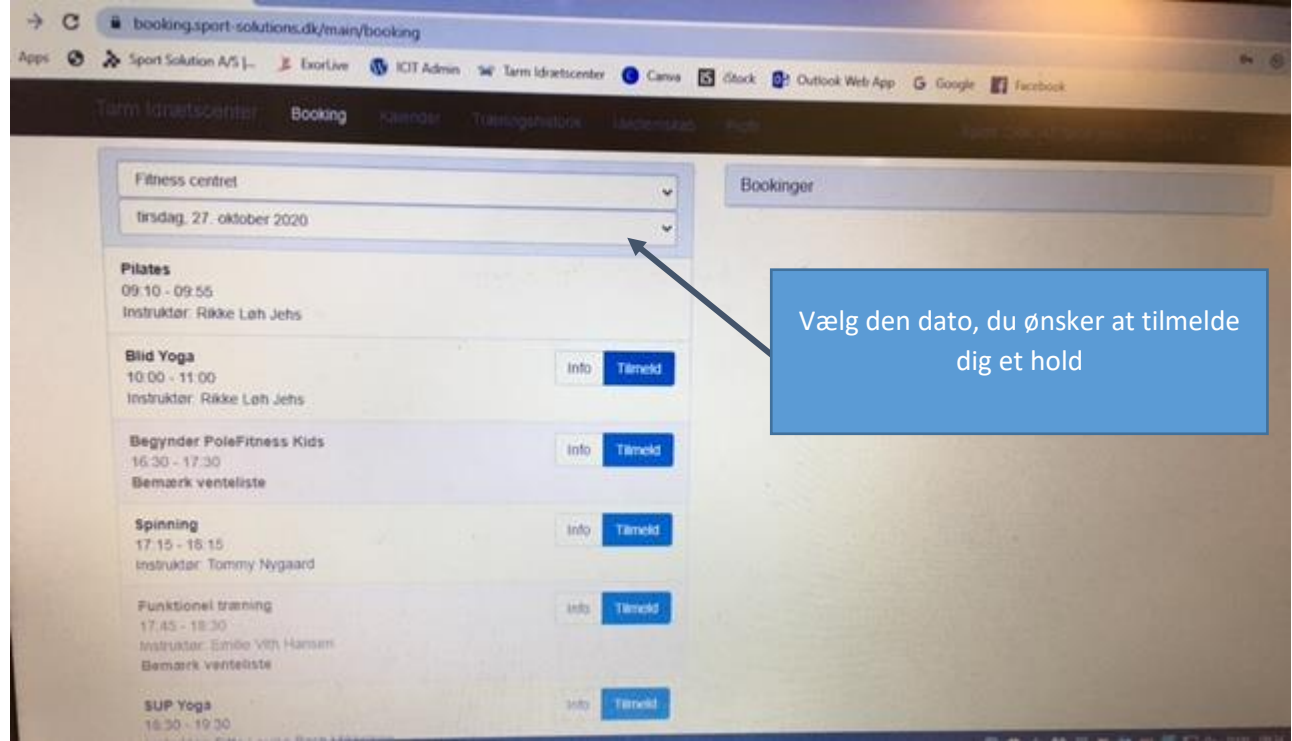

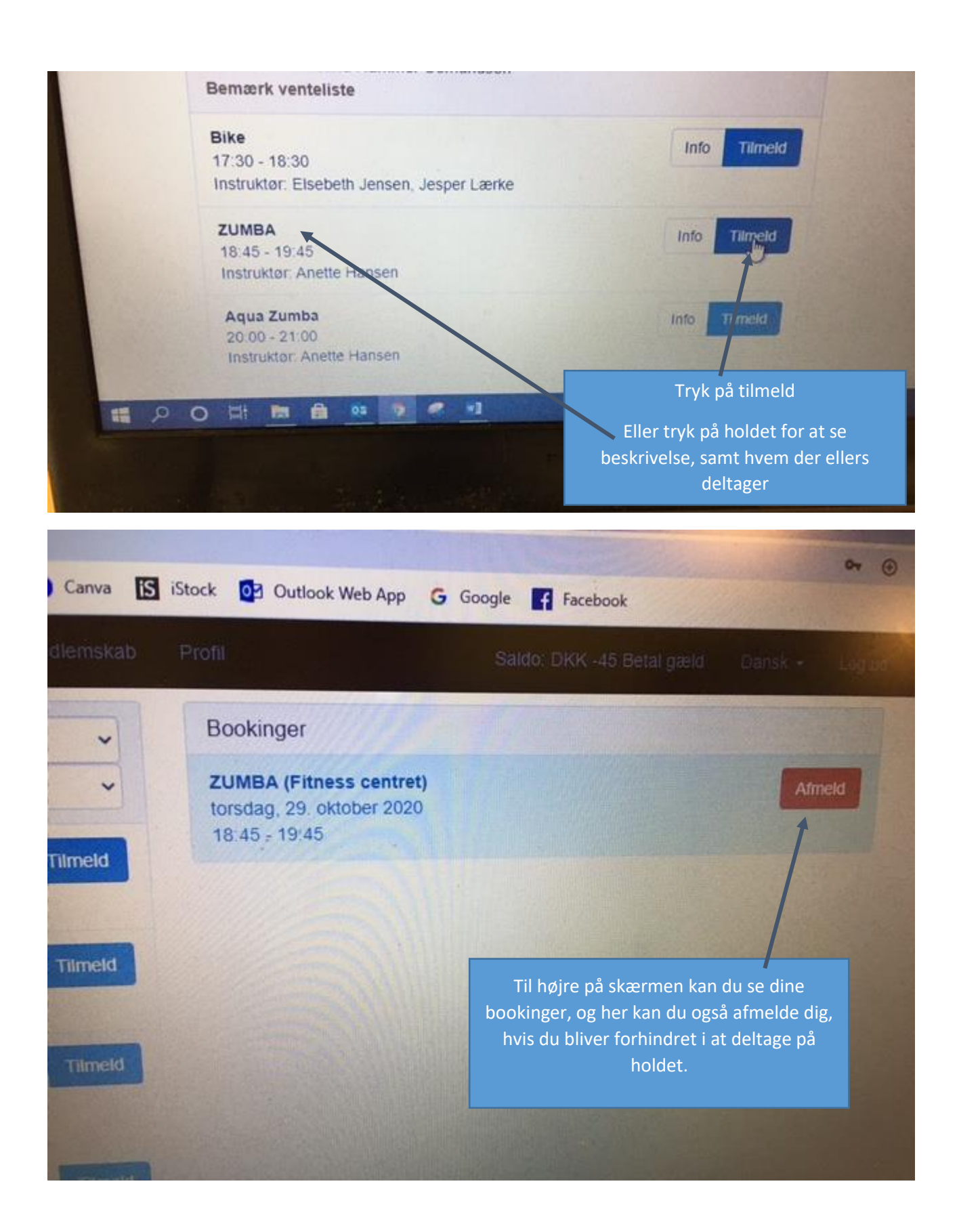

## Booking via App

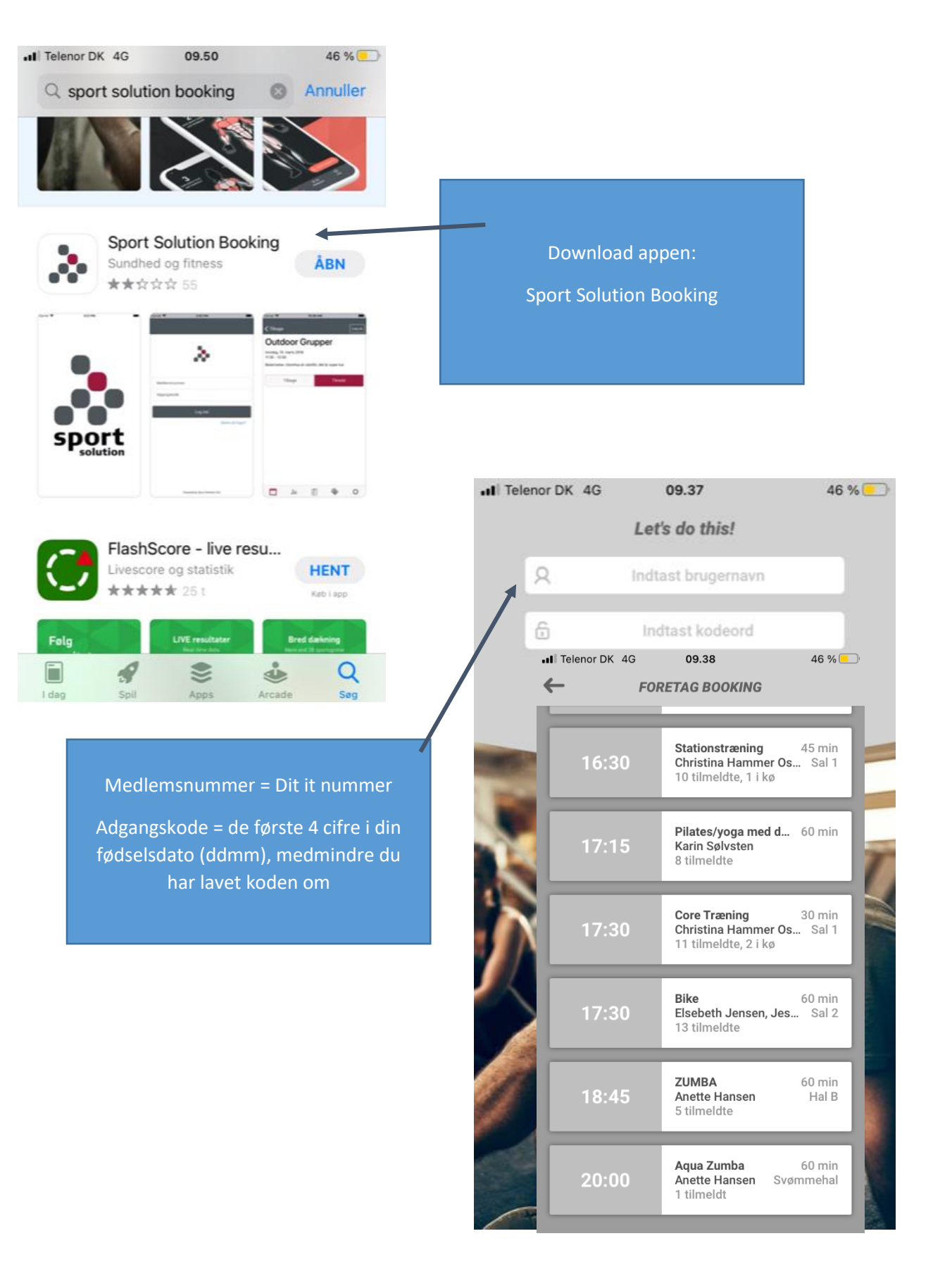

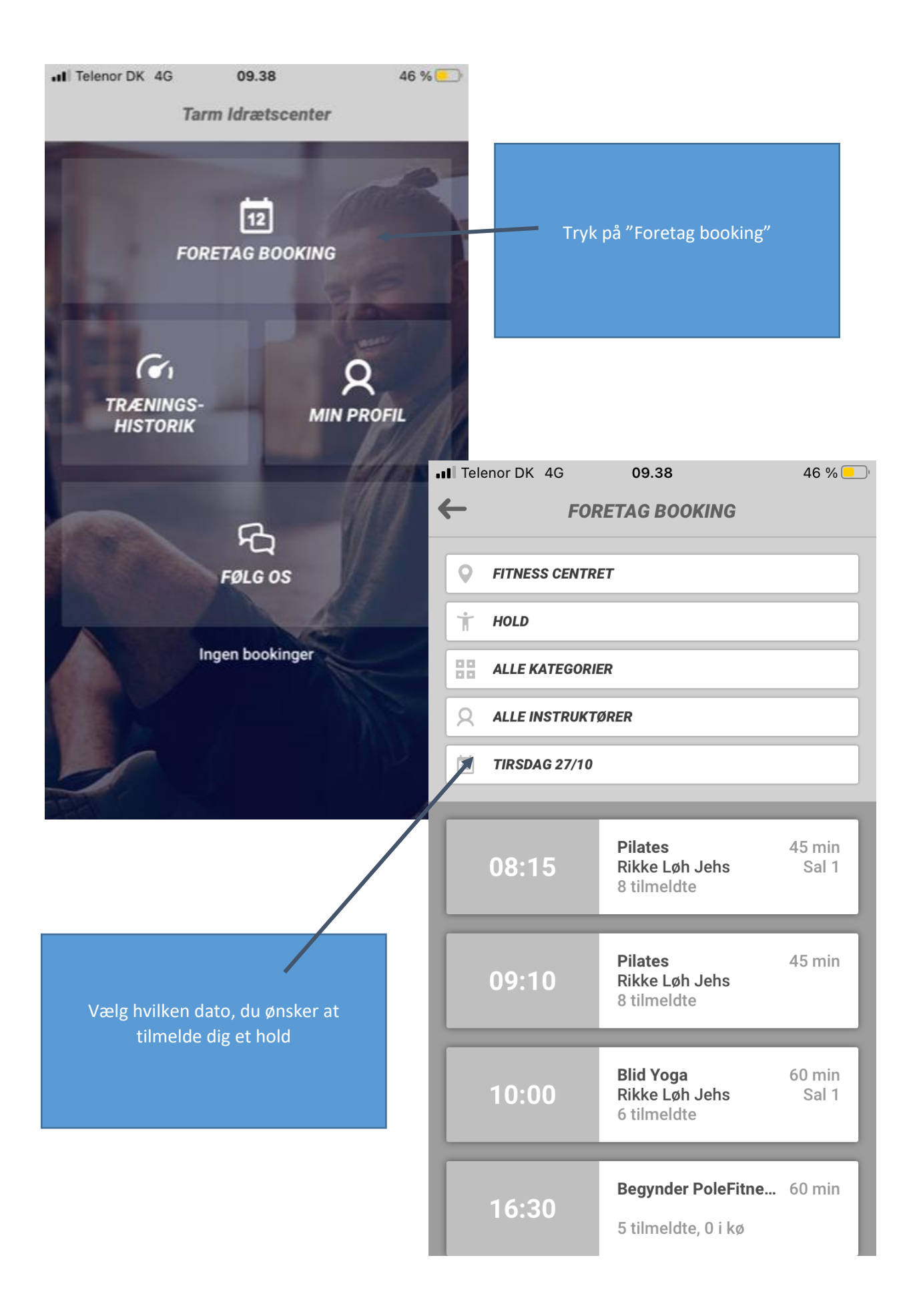

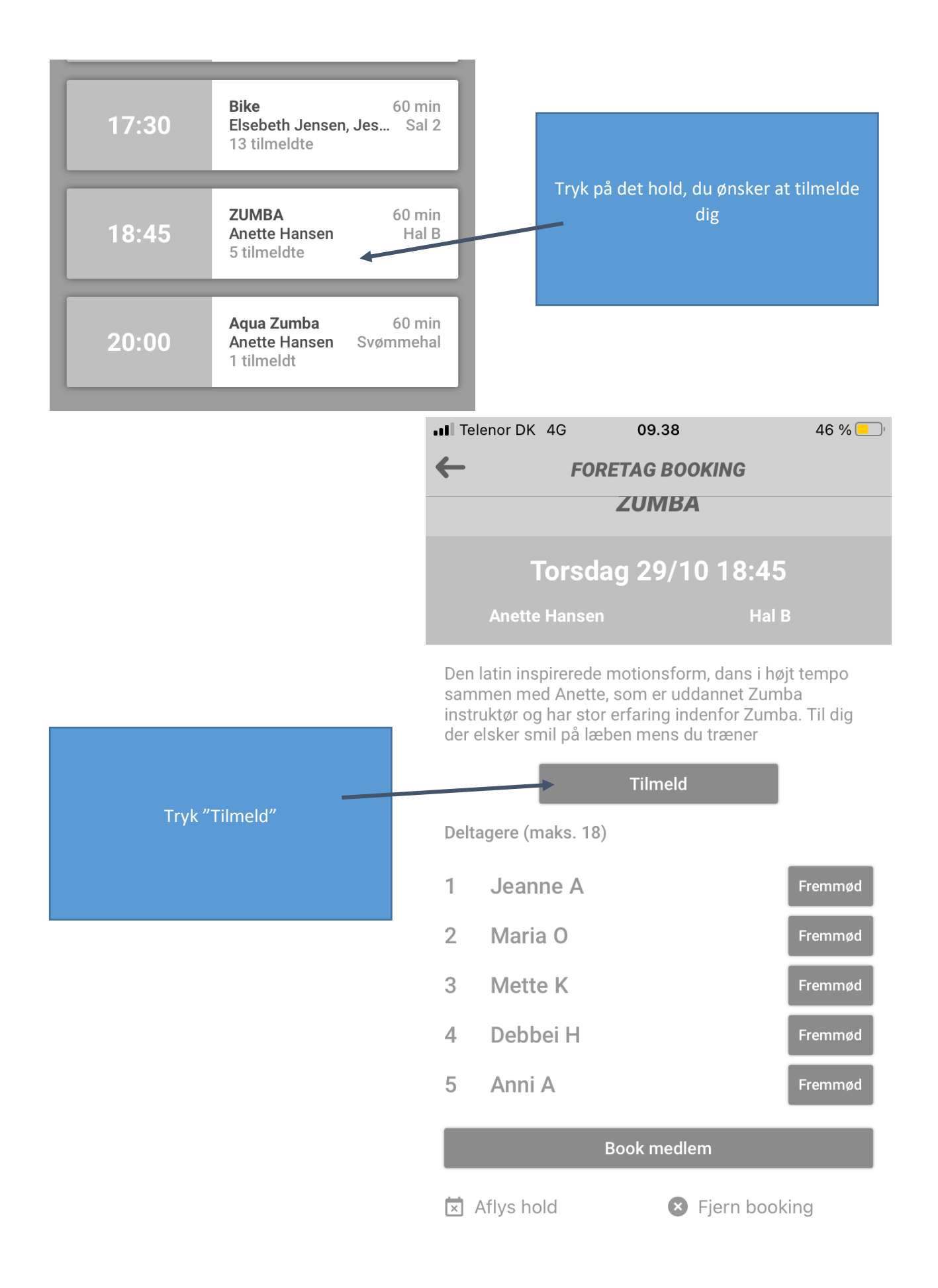

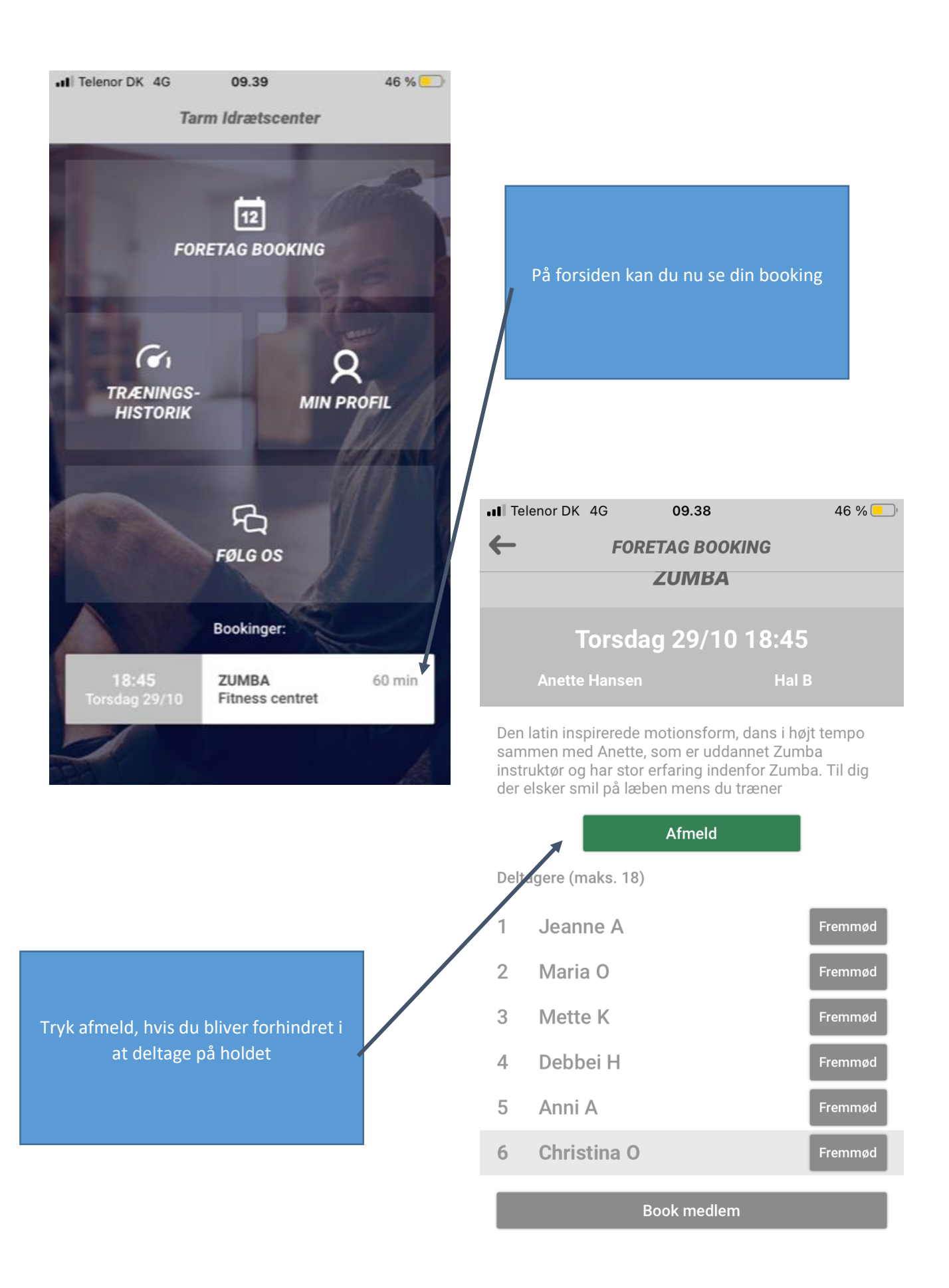